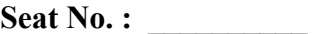

MU-107

#### March-2019

# B.C.A., Sem.-II

# CC-109 : Dynamic HTML & XML (Old Course)

#### Time : 2:30 Hours] [Max. Marks : 70

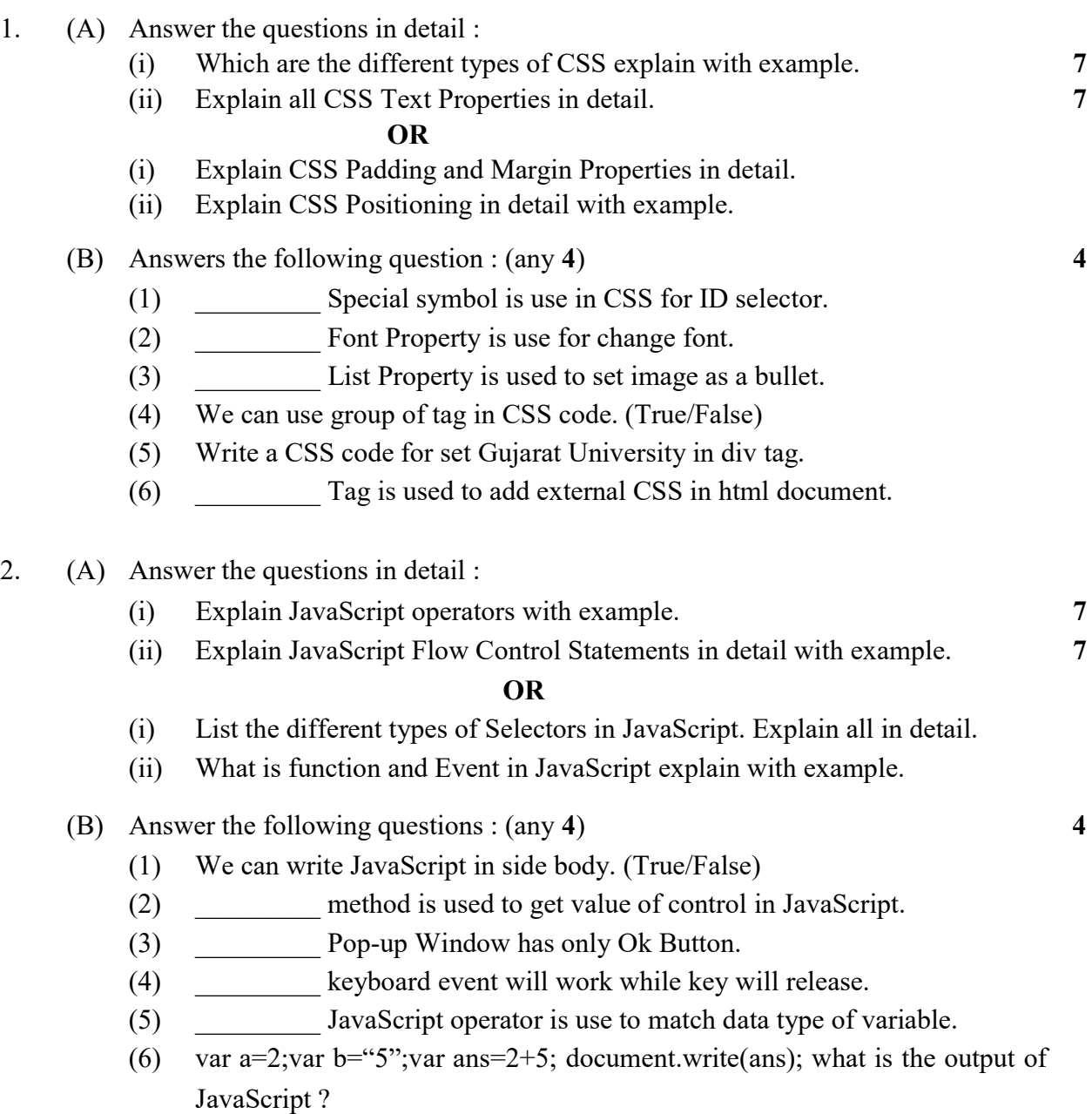

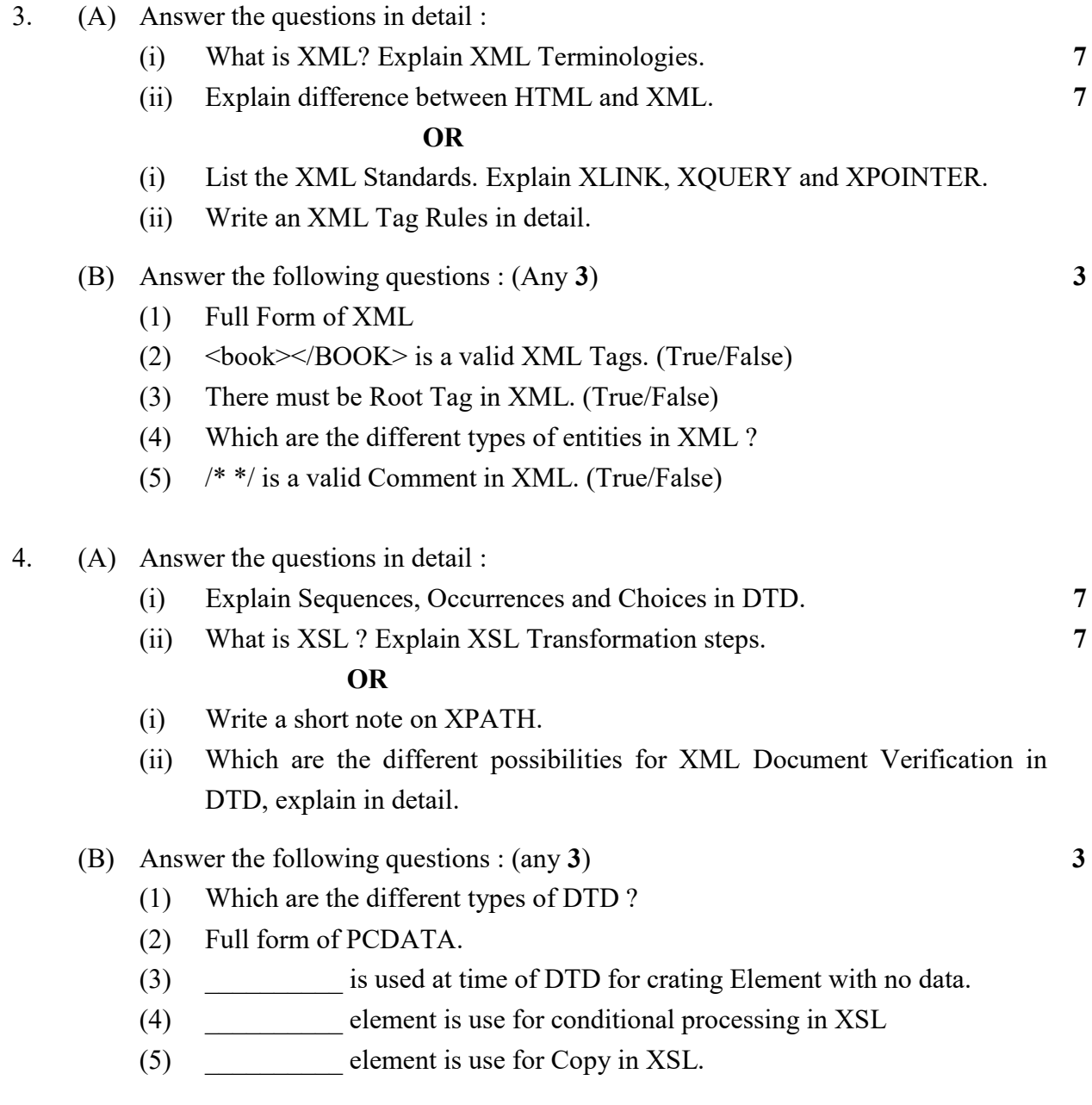

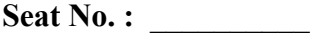

# MU-107

### March-2019

### B.C.A., Sem.-II

# CC-109 : Dynamic HTML & XML (New Course)

#### Time : 2:30 Hours] [Max. Marks : 70

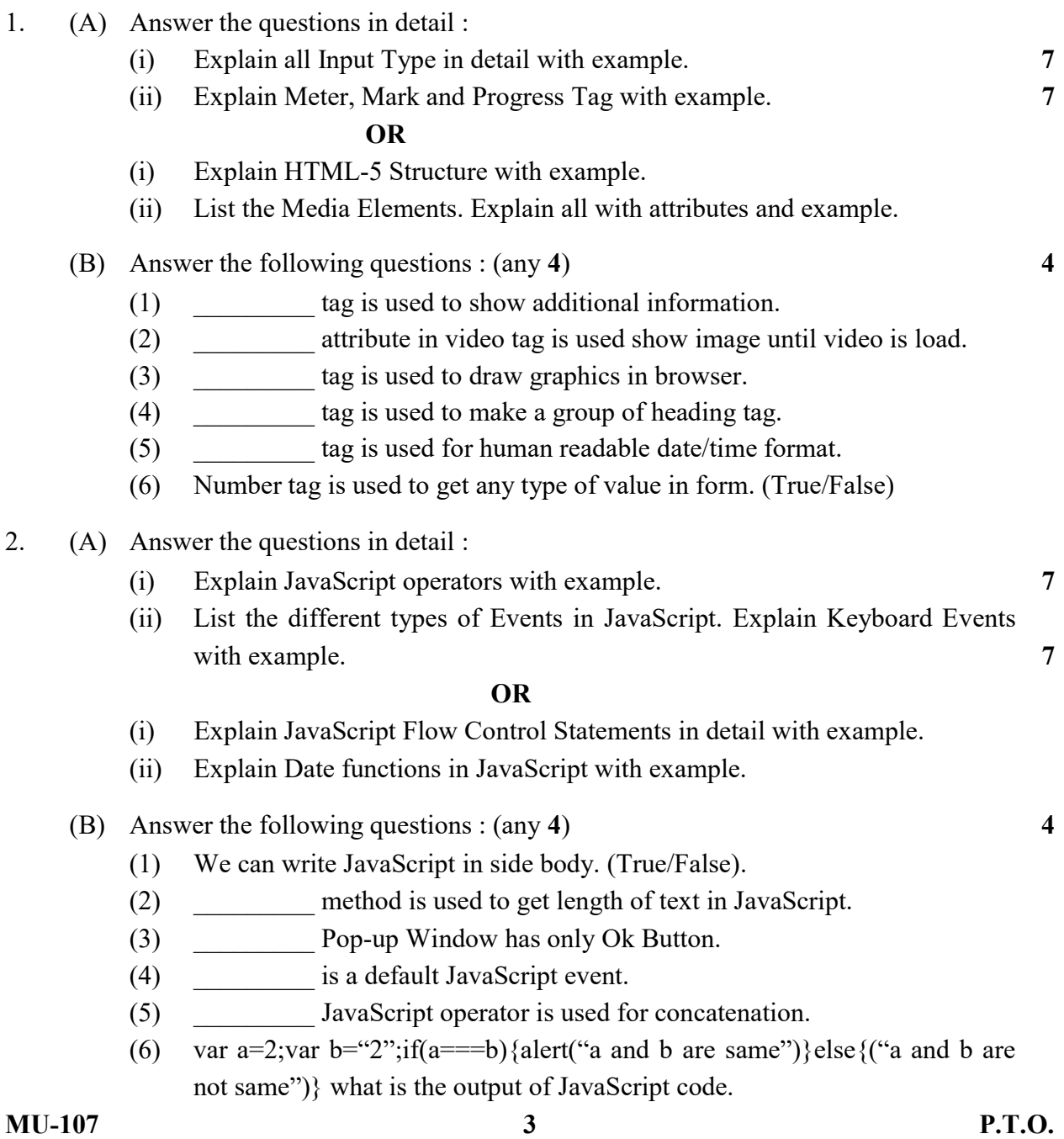

- 3. (A) Answer the questions in detail :
	- (i) Explain jQuery bind and unbind method with example. 7
	- (ii) Which are the different types of selectors in jQuery ? Explain Position Selectors in detail with example. 7

#### OR

- (i) Explain jQuery text (), html (), Val () and append () methods with example.
- (ii) Which are the different types of animation effects in jQuery ? Explain Fade and animate effect with example.
- (B) Answer the following questions :  $(Any 3)$  3
	- (1) We can use  $\#$  shorthand symbol instead of jQuery word. (True/False)
	- (2) We can use jQuery method hide (1000, 0.4). (True/False)
	- (3) \_\_\_\_\_\_\_\_\_ event is compulsory to write before starting of jQuery.
	- (4) \_\_\_\_\_\_\_\_\_ selector is used to select same tag which we have used in event call.
	- (5) For selecting all the same elements we use method.
- 4. (A) Answer the questions in detail :
	- (i) What is XML? Explain XML Terminologies. 7
	- (ii) What is DID ? Explain Attribute Declaration and Default Value Declaration of Attribute. 7

#### **OR** SERVICE STRUCK

- (i) Explain difference between HTML and XML.
- (ii) Explain Sequences, Occurrences and Choices in DID.

#### (B) Answer the following questions : (any 3)  $\frac{3}{2}$

- (1) <Book></book> is valid XML tag. (True/False)
- (2) We can use space for declaring XML tag. (True/False)
- (3) is used at time of DID for crating Element with no data.
- (4) Comments in XML is given by \_\_\_\_\_\_\_\_.
- $(5)$  The Two types of DTD are  $\qquad \qquad$  and  $\qquad \qquad$ .